[MTTTP1] TILASTOTIETEEN JOHDANTOKURSSI, kevät 2019 https://coursepages.uta.fi/mtttp1/kevat-2019/

## HARJOITUS **3**

### Joitain ratkaisuja

1.  $\bar{x} = (8+9+6+7+10)/5 = 8$ ,  $s^2 = ((8-8)^2 + (9-8)^2 + (6-8)^2 + (7-8)^2) + (10-8)^2)/4$  $= 10/4$ , s  $\approx 1,58$ .

palamisaika standardoitu arvo

 $(8 - 8)/1.58 = 0$  $9$   $(9 - 8)/1.58 = 0.63$ 6  $(6 - 8)/1,58 = -1,26$  $7 (7 - 8)/1,58 = -0,63$ 10  $(10 - 8)$  /1,58 = 1,26

Näistä standardoiduista arvoista laskettu keskiarvo on nolla ja varianssi 1, näin on standardoidulle muuttujalle aina.

**2.** Suoritetaan standardointi. Standardoidut arvot ovat

 $z_1 = (-9.4 - 14.4583)/11.82505 \approx -2.02$ 

 $z_2 = (-7.8 - 17.1)/11.6666 \approx -2.14$ ,

joten -7,8 pistettä saanut on menestynyt huonommin ollen 2,14 hajonnan päässä ryhmänsä keskiarvon alapuolella. Tässä ratkaisussa ryhmittely on tehty samanaikaisesti sukupuolen ja opetustavan mukaan. Voi tietysti tarkastella vain opetustavan tai sukupuolen ryhmissä.

3.  $\Sigma x_i = 261$  (ks. harj. 2 teht. 4)  $\bar{x} \approx 3.7$ ,  $s^2 \approx ((0.3.7)^2 + (1 - 3.7)^2 \cdot 6 + (2 - 3.7)^2 \cdot 10 +$  $\therefore$  + (9 – 3.7) <sup>2</sup>)/69  $\approx$  3,27, s  $\approx$  1,8,  $\overline{x}$  + 1,8 = 5,5;  $\overline{x}$  - 1,8 = 1,9. Välille 1,9–5,5 jää 50 havaintoa ( $\approx$  71 %). Vrt. normaalijakauma, jossa vastaava osuus 68 %.

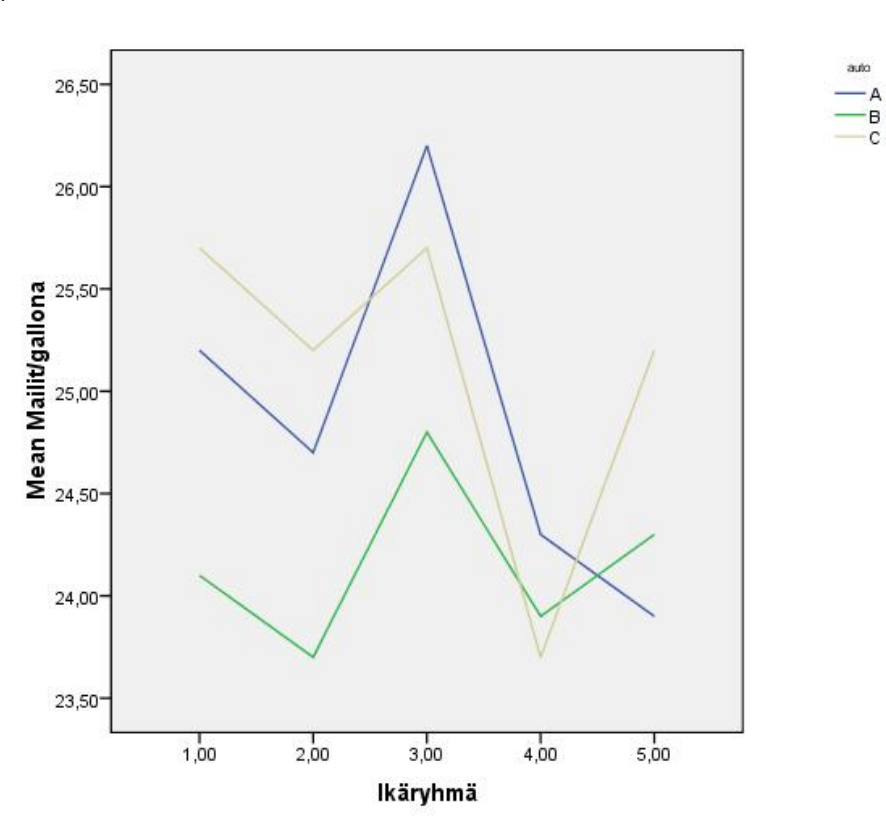

Keskiarvot muuttuvat jokin verran eri tavalla autotyypeittäin mentäessä ikäryhmästä toiseen, murtoviivat "käyttäytyvät" eri tavalla. Keskimäärin vähiten kulutusta on autotyypillä A ikäryhmässä 3. Ikäryhmittäin on eroja keskimääräisissä kulutuksissa. Ikäryhmässä 3 kulutus keskimäärin pienintä, ikäryhmässä 4 suurinta. Autotyypeittäin on myös eroja keskimääräisissä kulutuksissa, autotyyppi B kuluttaa keskimäärin eniten.

Edellä tehtiin päätelmät vain kuvailevan analyysin keinoin, varsinainen tilastollinen päättely voitaisiin tehdä varianssianalyysin avulla (opintojakson MTTTA1 asiaa).

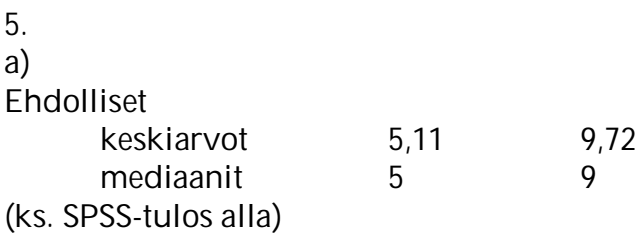

b) Menetelmä näyttäisi paljastavan kopioijat, jotka tekevät keskimäärin enemmän virheitä. Voit verrata myös jakaumia. Jos frekvenssijakaumat haluttaisiin esittää graafisesti, niin esitykset olisivat histogrammeja, jotka piirrettäisiin samoilla luokituksilla ja prosentuaalisista frekvensseistä. Voi myös käyttää laatikko-jana-kuviota, ks. alla.

### **Report**

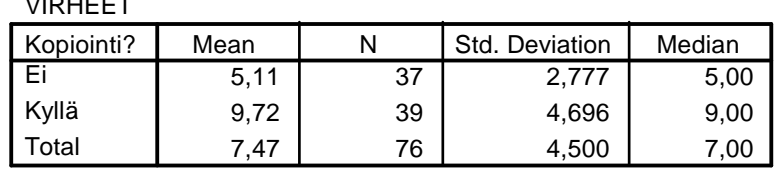

Laatikko-jana-kuvio

VIRHEET

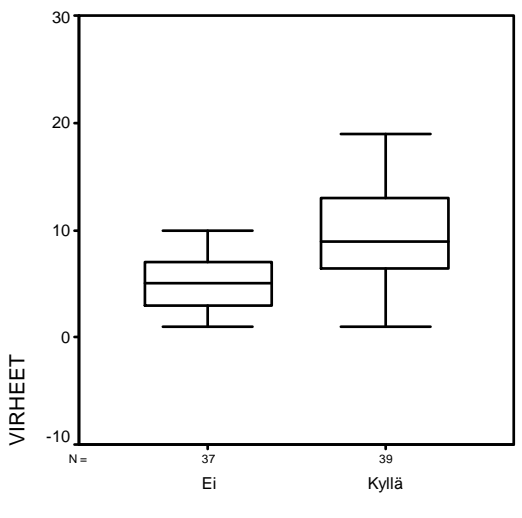

Kopiointi?

Edellä tehtiin päätelmät vain kuvailevan analyysin keinoin, varsinainen tilastollinen päättely voitaisiin tehdä luottamusvälin tai testin avulla (esillä myöhemmin opintojaksolla).

**6.** Selitettävä = tupakointi, selittäjä = sukupuoli

Koska ehdolliset prosenttijakaumat näyttävät poikkeavan toisistaan, niin tupakointikäyttäytyminen saattaisi olla erilaista miehillä ja naisilla (testattaessa p = 0,028).

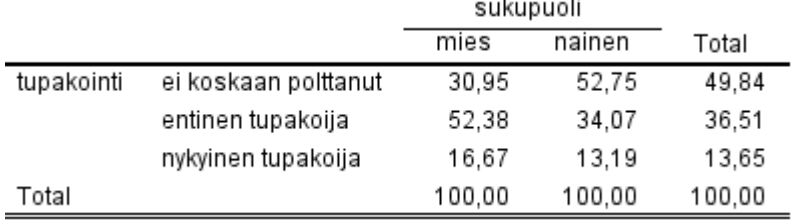

Ei koskaan polttaneita on 0,4984x315 = 157, entisiä tupakoitsijoita on 0,3651x315 = 115 ja nykyisiä tupakoitsijoita 0,1365x315 = 43.

Olkoon x = miesten lukumäärä, tällöin naisten lukumäärä on 315-x. Ryhmästä "ei koskaan polttanut" saadaan 0,3095x+0,5275(315-x)=157, josta x = 42.

#### tupakointi \* sukupuoli Crosstabulation

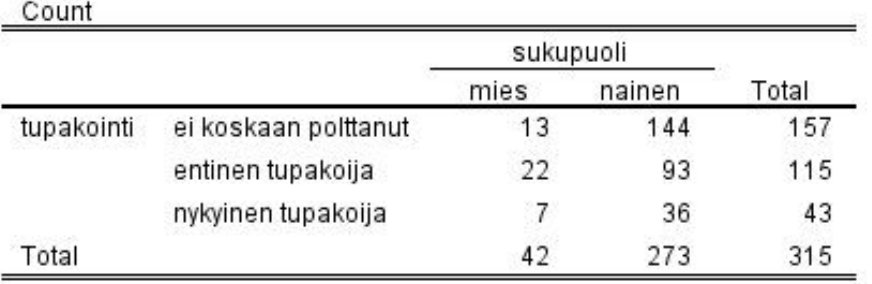

# **7.** Selitettävä = Nuoren tupakointi, selittäjä = Vanhempien tupakointi

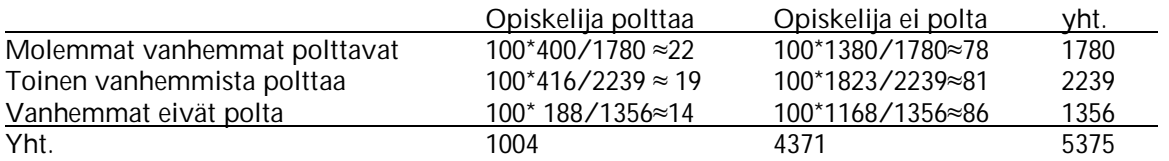

Koska ehdolliset prosenttijakaumat näyttävät poikkeavan toisistaan, niin riippuvuutta saattaisi olla (testattaessa p <0,0001). Näyttäisi siis siltä, että vanhempien tupakointitavat vaikuttavat lastensa tupakointiin. Esimerkiksi jos vanhemmat eivät polta, niin tarkasteltavassa aineistossa heidän lapsistaan poltti 14 %. Vastaava luku perheissä, jossa molemmat vanhemmat polttivat, oli 22 %. Toki koululaisten tupakointiin vaikuttaa monet muutkin tekijät!!

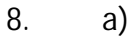

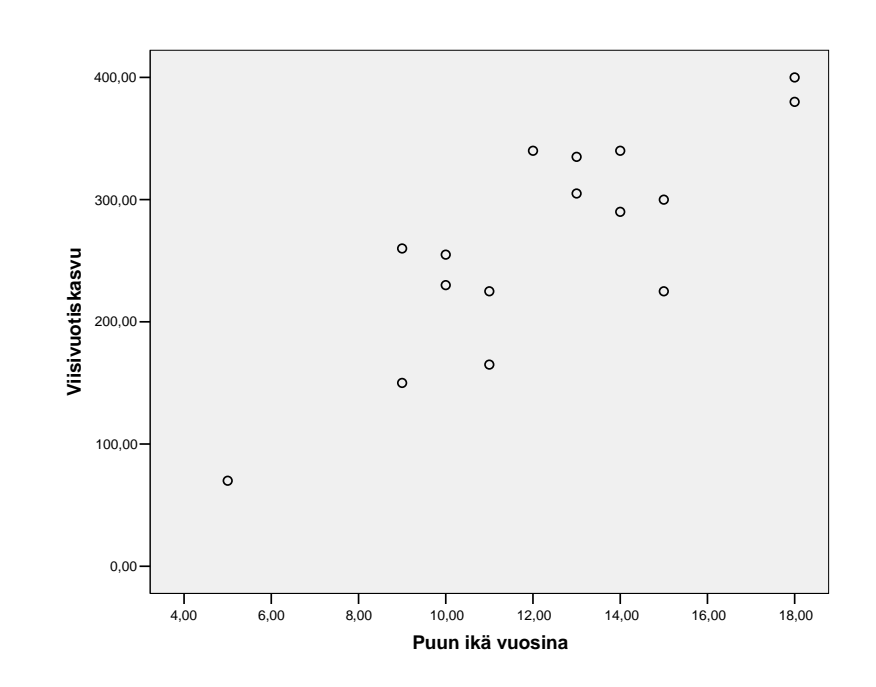

Riippuvuus näyttää olevan lineaarista, koska pisteet ovat melko hyvin keskittyneet suoran ympärille. Koska pisteet ovat ryhmittyneet nousevan suoran ympärille, on kyse positiivisesta lineaarisesta riippuvuudesta. Korrelaatiokerroin 0,826. Jos ensimmäisen puun kohdalla viisivuotiskasvu olisi 700, niin korrelaatiokerroin olisi -0,133.

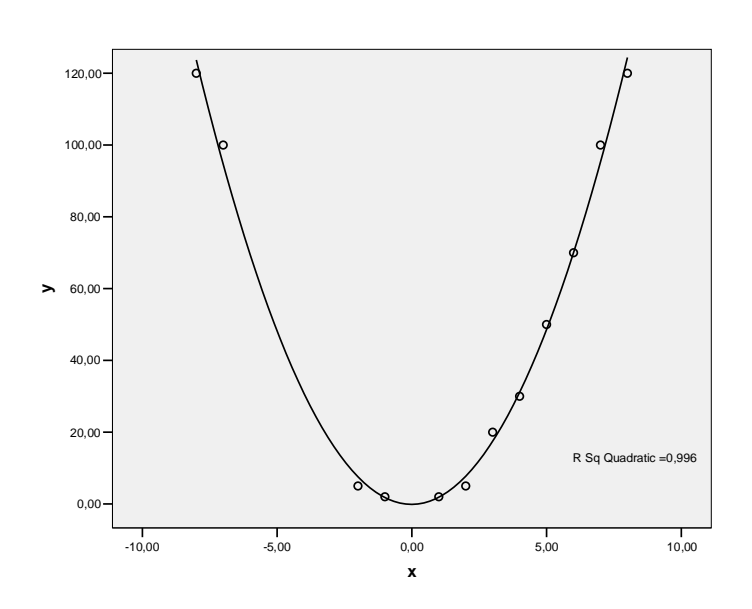

Kyse hyvin voimakkaasta riippuvuudesta, joka ei kuitenkaan ole lineaarista. Pisteparveen voidaan sovittaa toisen asteen polynomi, joka kuvaa riippuvuutta.